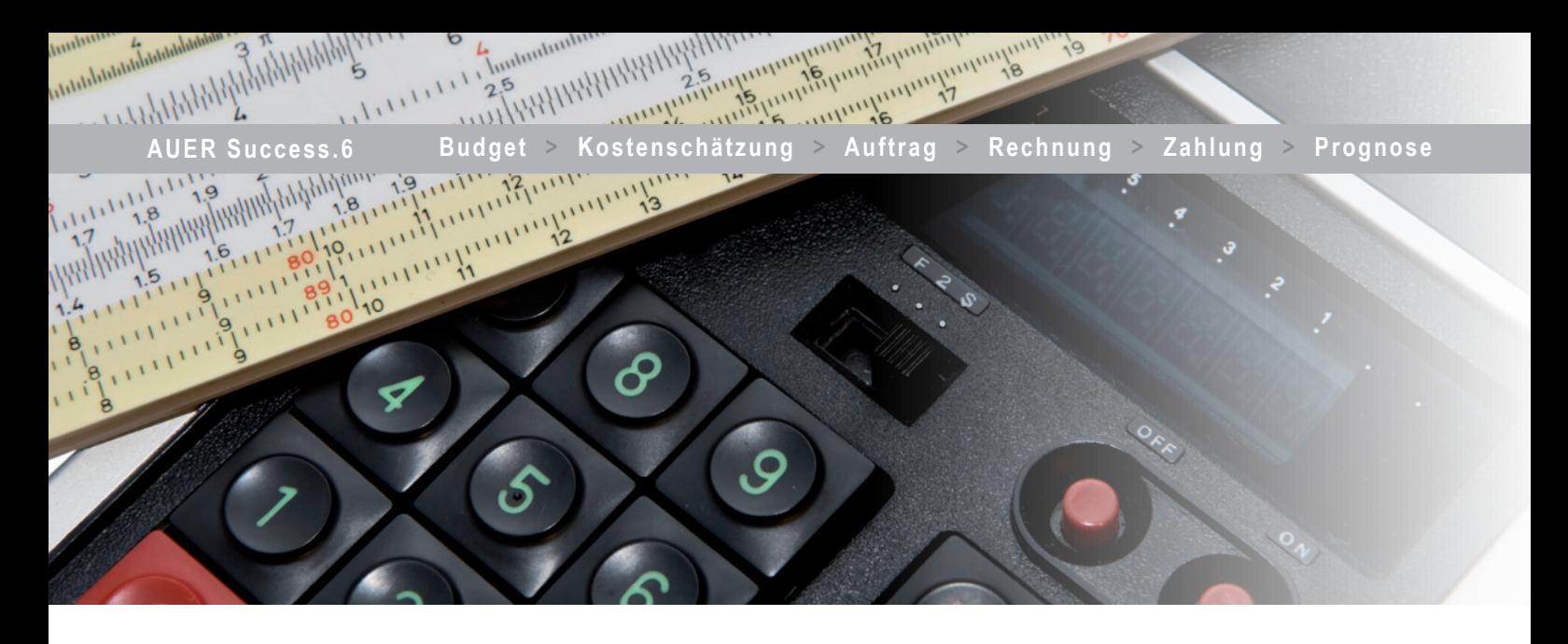

## Kostenmanagement

## **Kostensicherheit bedeutet Qualität**

Gute Projektabwicklung ist nicht nur eine Frage der rechtzeitigen Fertigstellung des Projektes. Die veranschlagten Kosten sind genau so wichtig wie Qualität und Termine. Überraschen Sie als Kostenverantwortlicher Ihren Auftraggeber nicht mit Kostenüberschreitungen. Es ist das gute Recht jedes Bauherrn und Investors, dass bei seinen Projekten die Kosten nicht nur geplant, sondern auch gehalten werden.

## **Vergleichbar durch Gliederung**

Um den Kostenüberblick während der gesamten Laufzeit eines Projektes zu behalten, ist eine geordnete Vorgangsweise bei den einzelnen Projektstufen erforderlich. Die ausreichende Gliederung der vorerst geplanten Kosten steht dabei an erster Stelle.

Die ÖNorm B1801 stellt mit der ausführungs- und der planungsorientierten Gliederung zwei grundlegende Konzepte zur Verfügung.

Die einzelnen Projektstufen, von der Budgetierung und Kostenschätzung über die Auftragsabwicklung bis zur Prognoseberechnung, werden auf Basis dieser Gliederung entwickelt und dokumentiert.

## **Vorteile für Bauherrn und Projektmanager**

Auer Success ermöglicht Ihnen eine zeitnahe und einfache Kostenverfolgung. Bei Änderungen in der Planung bzw. Qualität sind jederzeit Aussagen über die momentane Budgetabweichung möglich.

- Sicherheit durch klare Strukturen und Trennung der Projektstufen
- n Mehrstufige Kostenplanung vom Groben ins Feine
- Durchgängige Dokumentation vom Budget bis zur Endabrechnung
- n Flexible, beliebig erweiterbare Kostenstruktur
- n Übersichtliche Auswertungen zu jedem **Zeitpunkt**

 $2 | 3 | 3 | 4 | 6 | 3$  $\mathbf{r}$ 20,000.00  $215332$ .... 21,000.00  $\frac{22247.23}{27163.73}$ 1000.00<br>150.000.00<br>120.000.00 41953.71<br>191286.10<br>141893.03 70,000.00<br>20,000.00<br>20,000.00 07729.30<br>21.005.61<br>21.419.35 62,000,00 0196430 7.20 HUBER 214548 1.97 NEUBALER 25,000.00 1,1004,008 11,000.00 1199185

*Strukturierte Verwaltung von Aufträgen, Rechnungen und Zahlungen.*